## Languages

UFE allows you to store a few lines of texts divided by language so you can offer multiple languages in your product as well as directly access the selected language through code.

|                             | Credits:               | Credits               |
|-----------------------------|------------------------|-----------------------|
|                             | Select Your Character: | Select Your Character |
|                             | Select Your Stage:     | Select Your Stage     |
|                             | Round:                 | Round %round%         |
|                             | Final Round:           | Final Round           |
|                             | Fight:                 | Fight!                |
|                             | First Hit:             | First Hit!            |
|                             | Combo:                 | %combo% hit combo!    |
|                             | Parry:                 | Parry!                |
|                             | Victory:               | %character% wins!     |
|                             | Perfect:               | Perfect!              |
|                             | Rematch:               | Rematch               |
|                             | Quit:                  | Quit                  |
|                             | New                    | Language              |
|                             |                        |                       |
|                             |                        |                       |
| Code access:                |                        |                       |
| UFE.config.selectedLanguage |                        |                       |
| Code Example:               |                        |                       |

Language:

Start: Options:

Debug.Log(UFE.config.selectedLanguage.Start)

From: http://www.ufe3d.com/ - Universal Fighting Engine

Permanent link: http://www.ufe3d.com/doku.php/global:languages?rev=1386657401

Last update: 2013/12/10 01:36

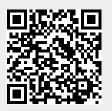

 $(\mathsf{X})$